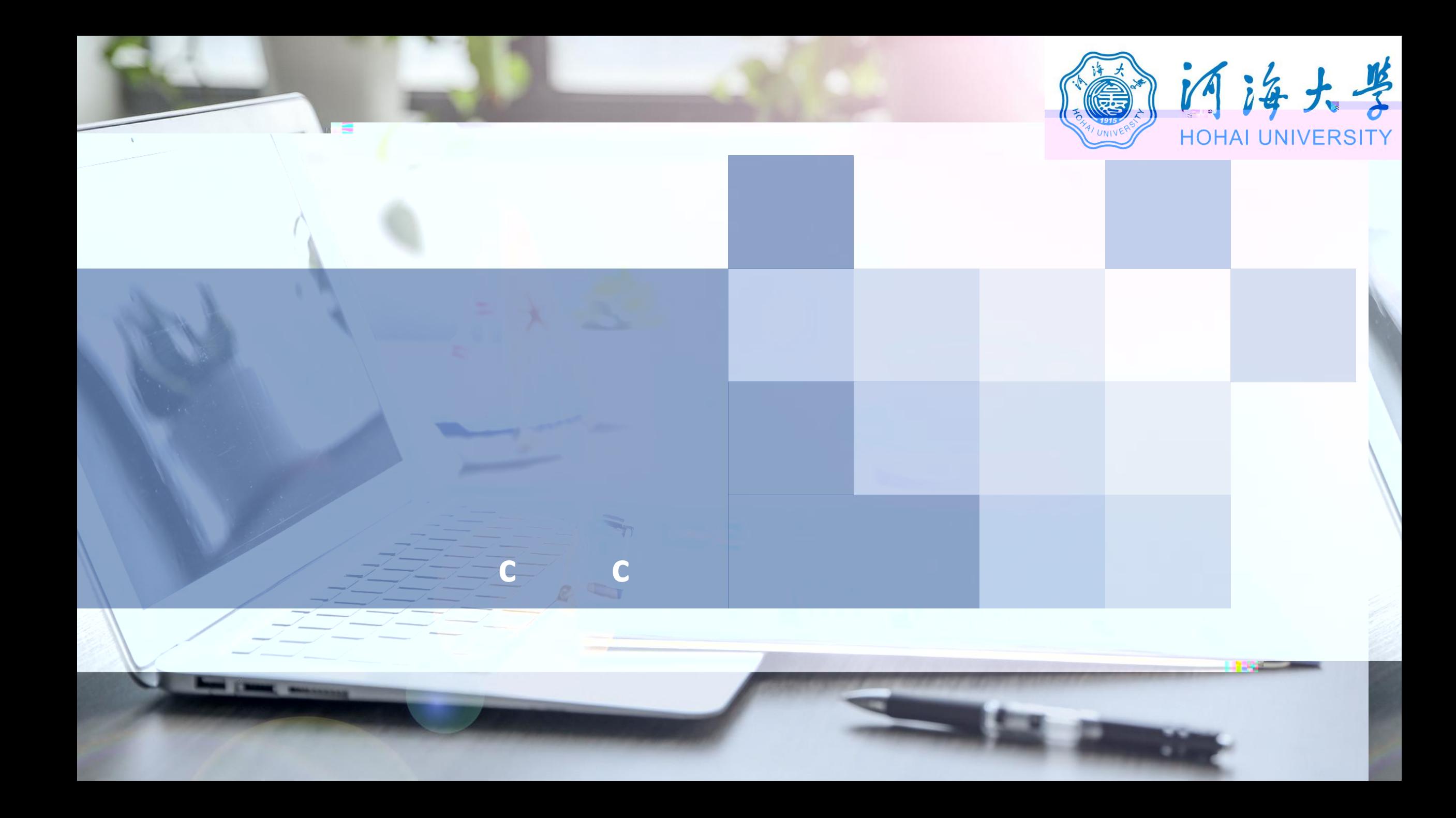

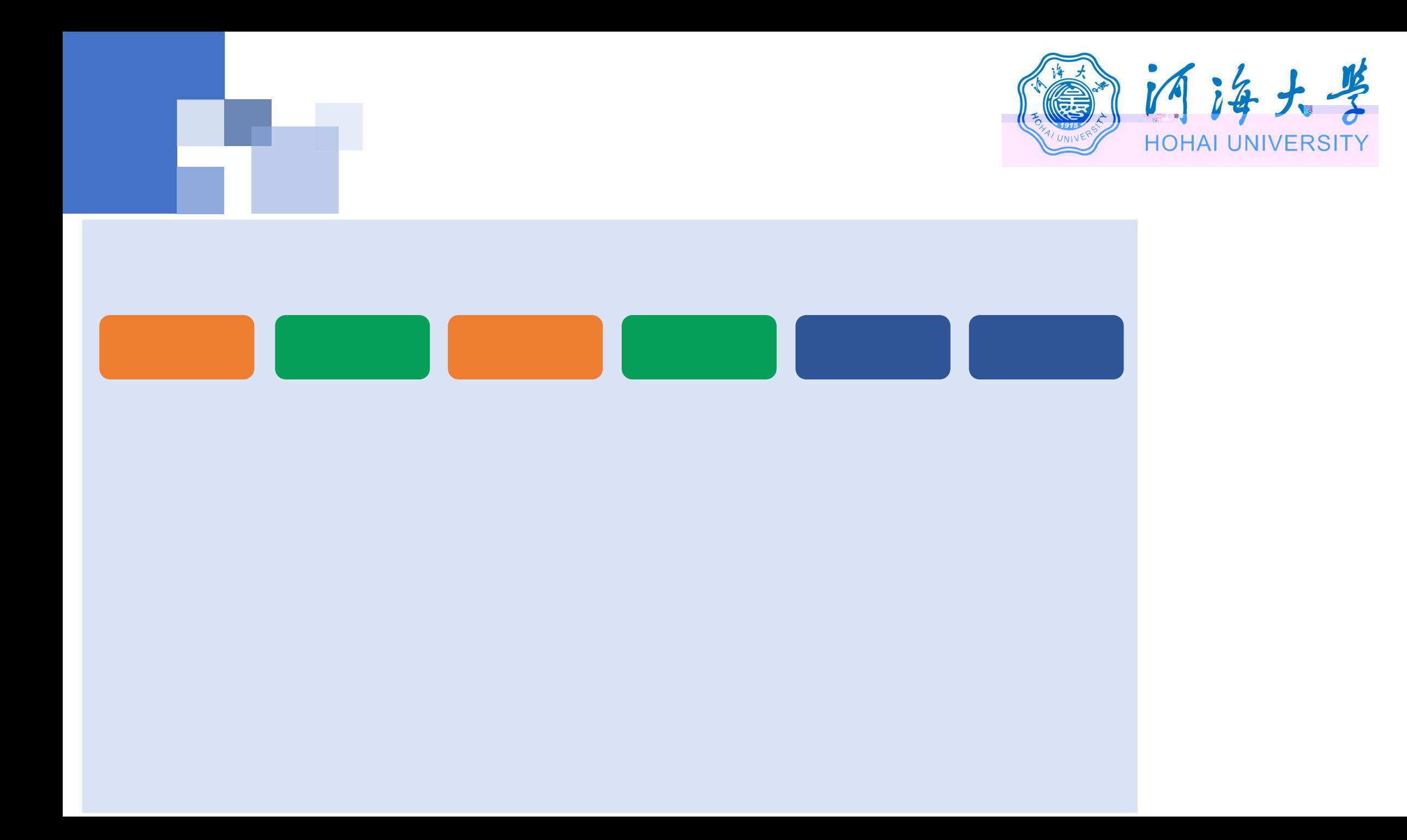

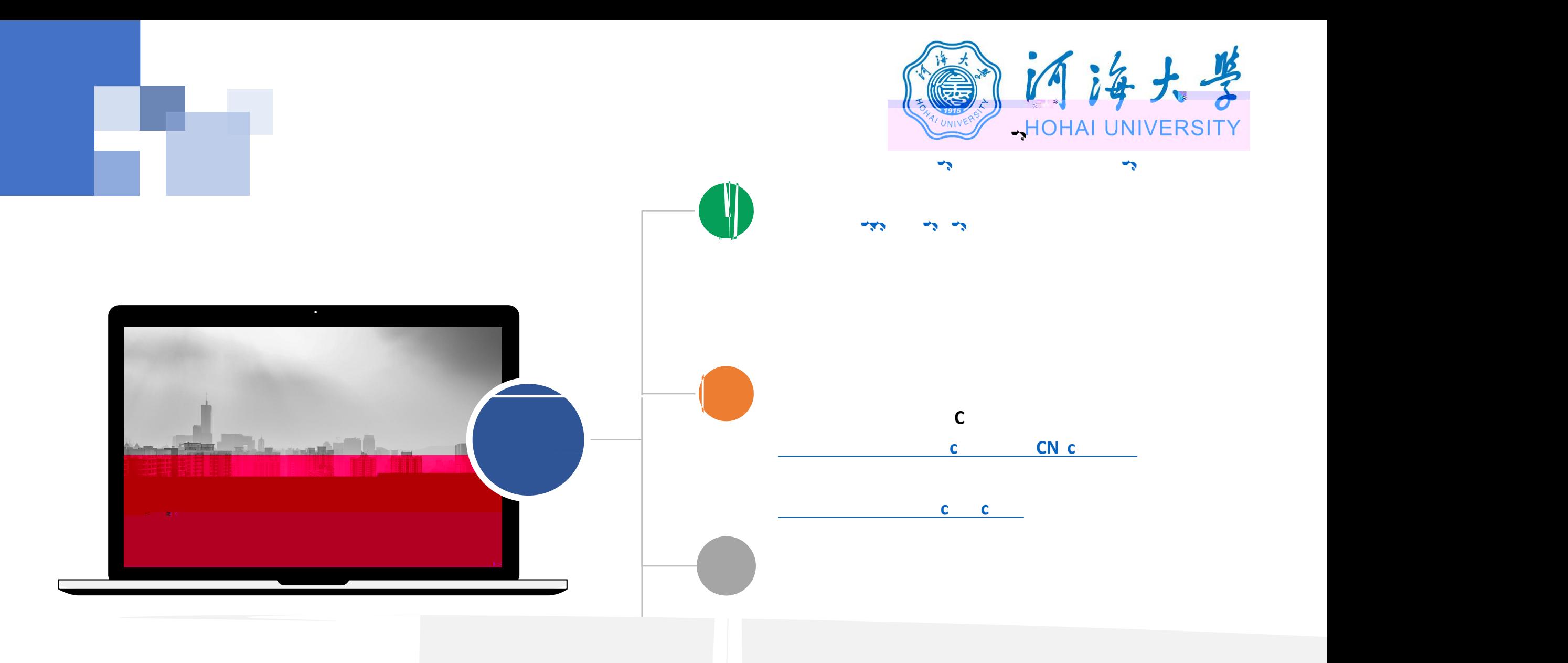

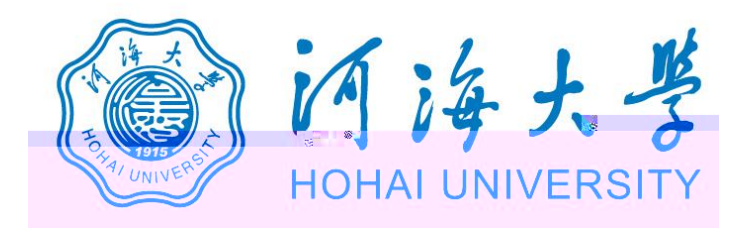

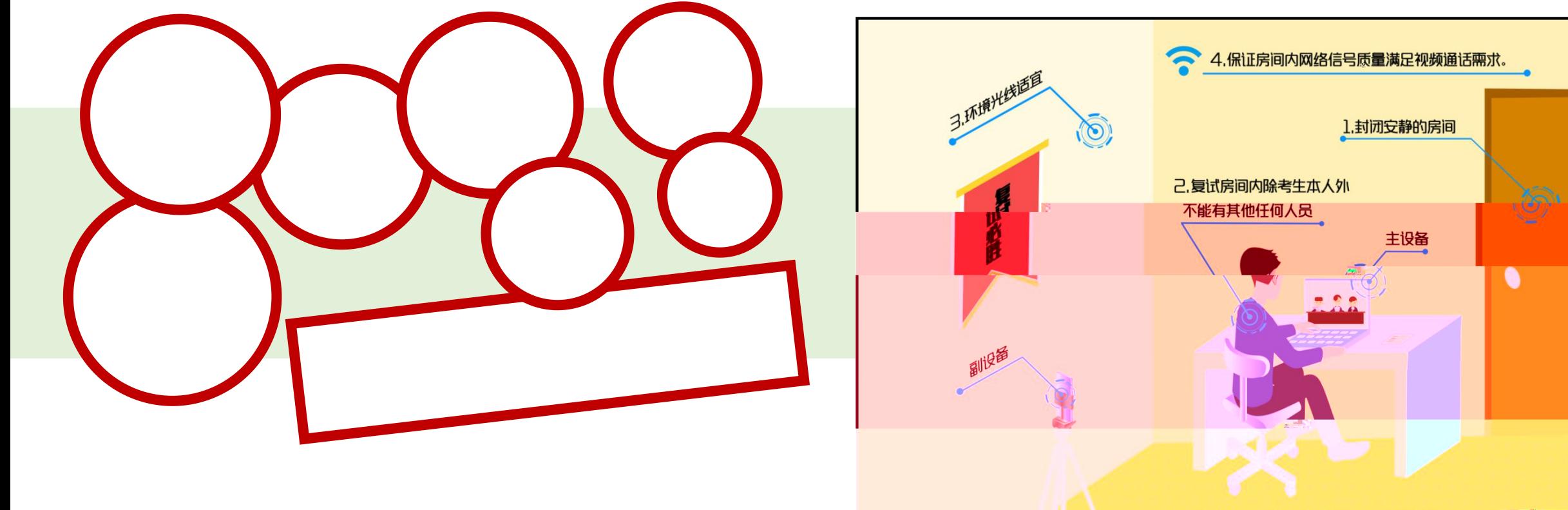

9.长春变,,空星在电座,最上严节左果足几.,,,,,,,,,,,,,,,,,,,,,,,,, 若为经式申職。, **可需另外配备言剂**像头, 麦克风、音箱;

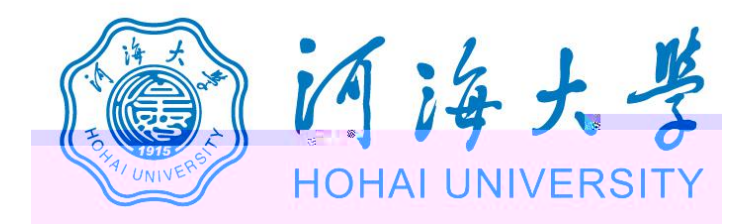

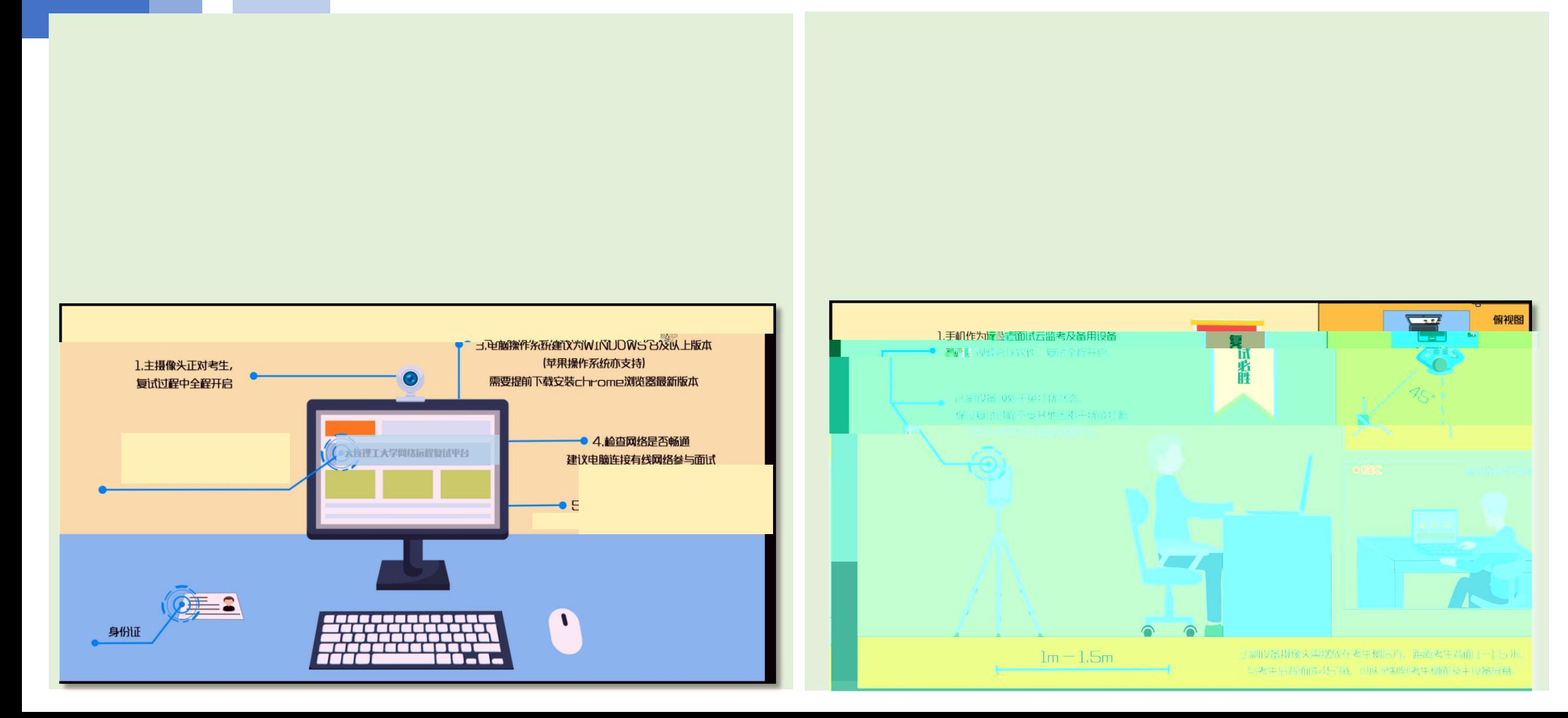

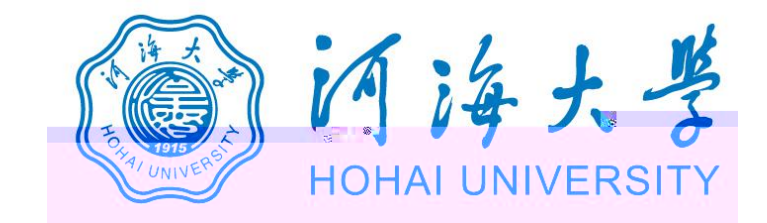

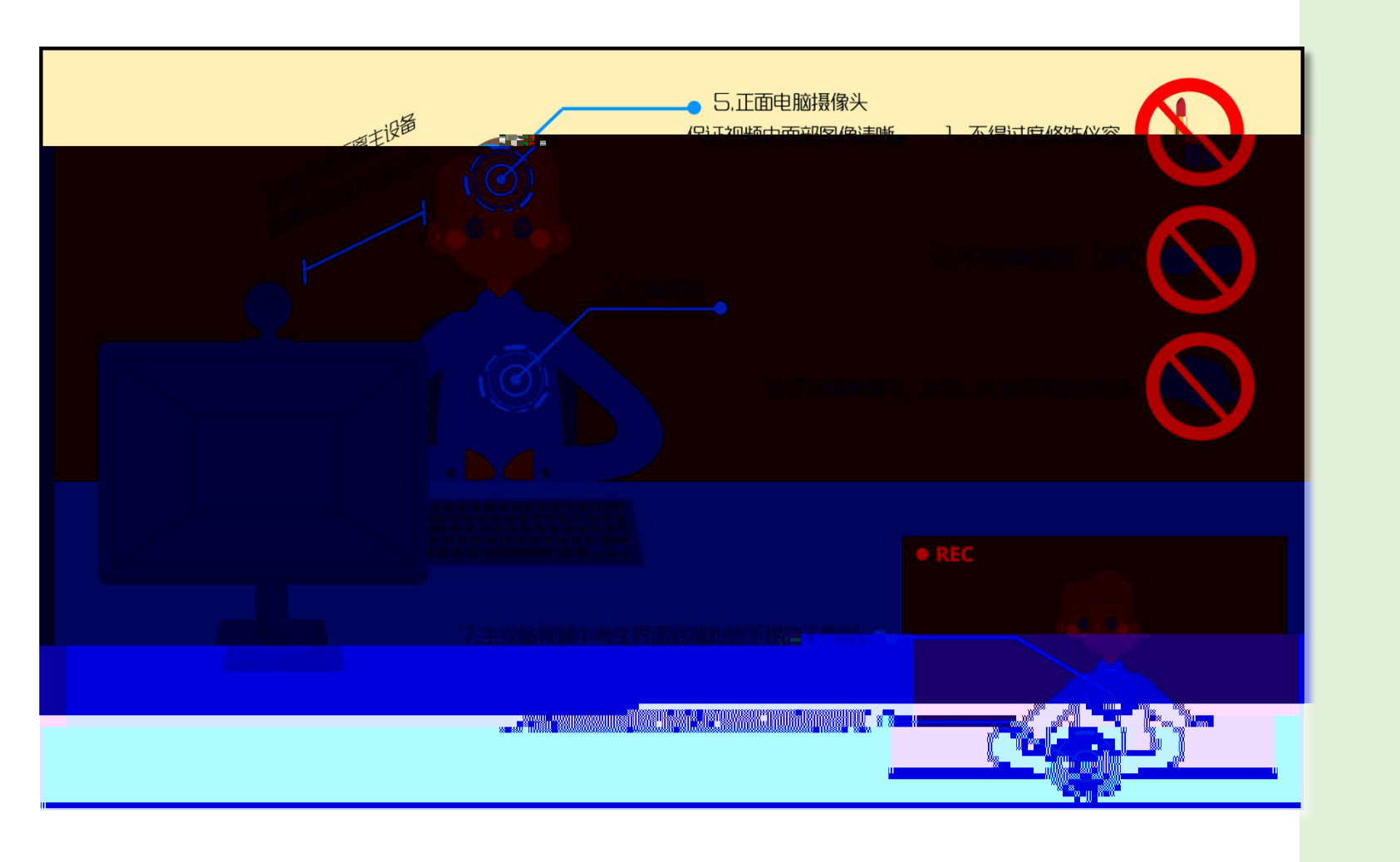

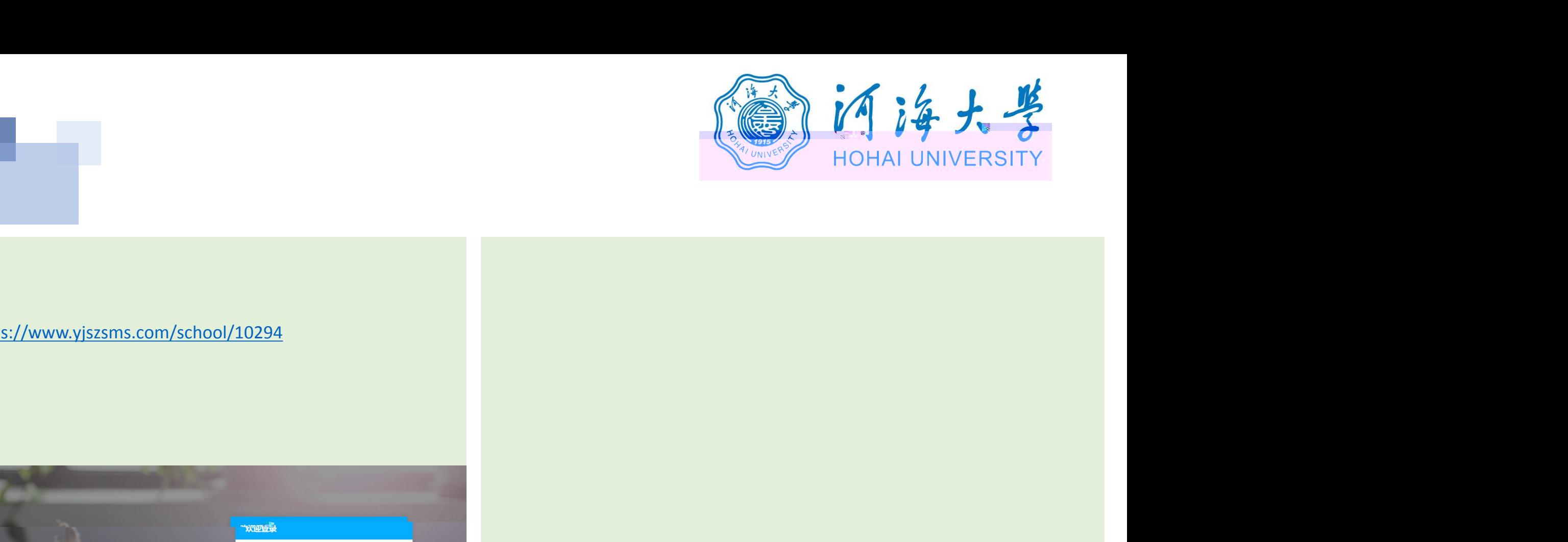

## 1. **https://www.yjszsms.com/school/10294**

**2. 帐号:河海大学推免预报名系统的报名号**

**3. 密码:考生身份证号码后6位**

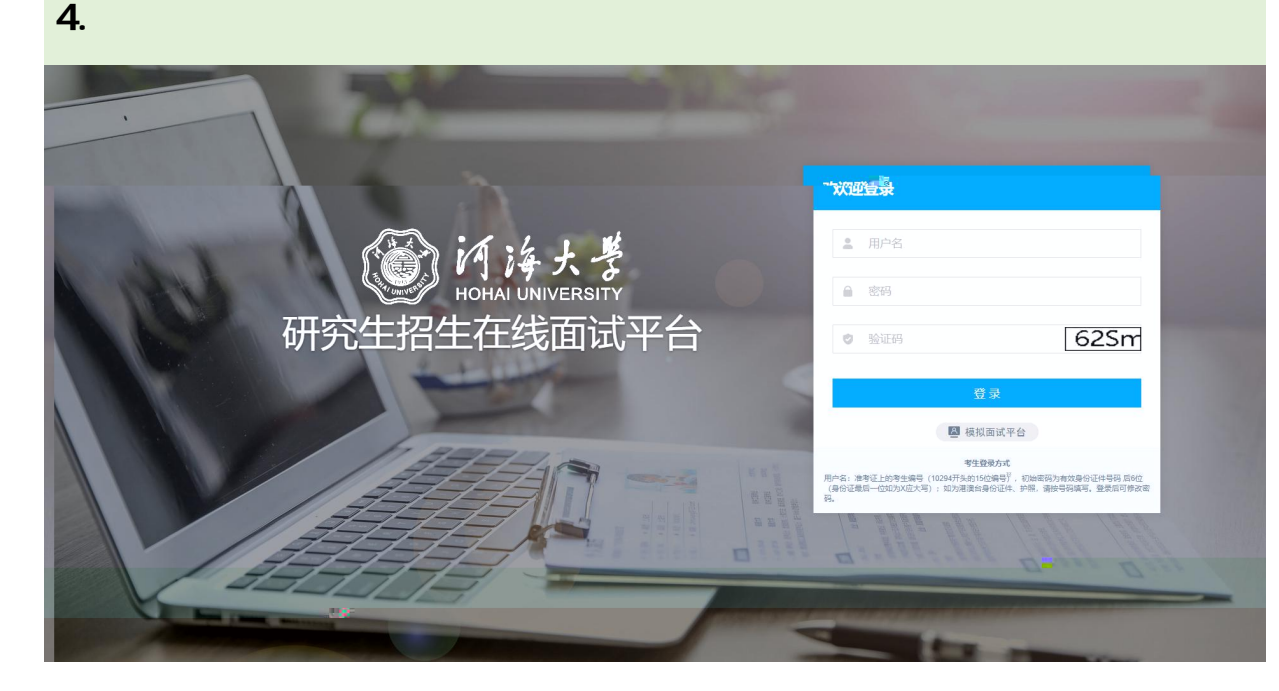

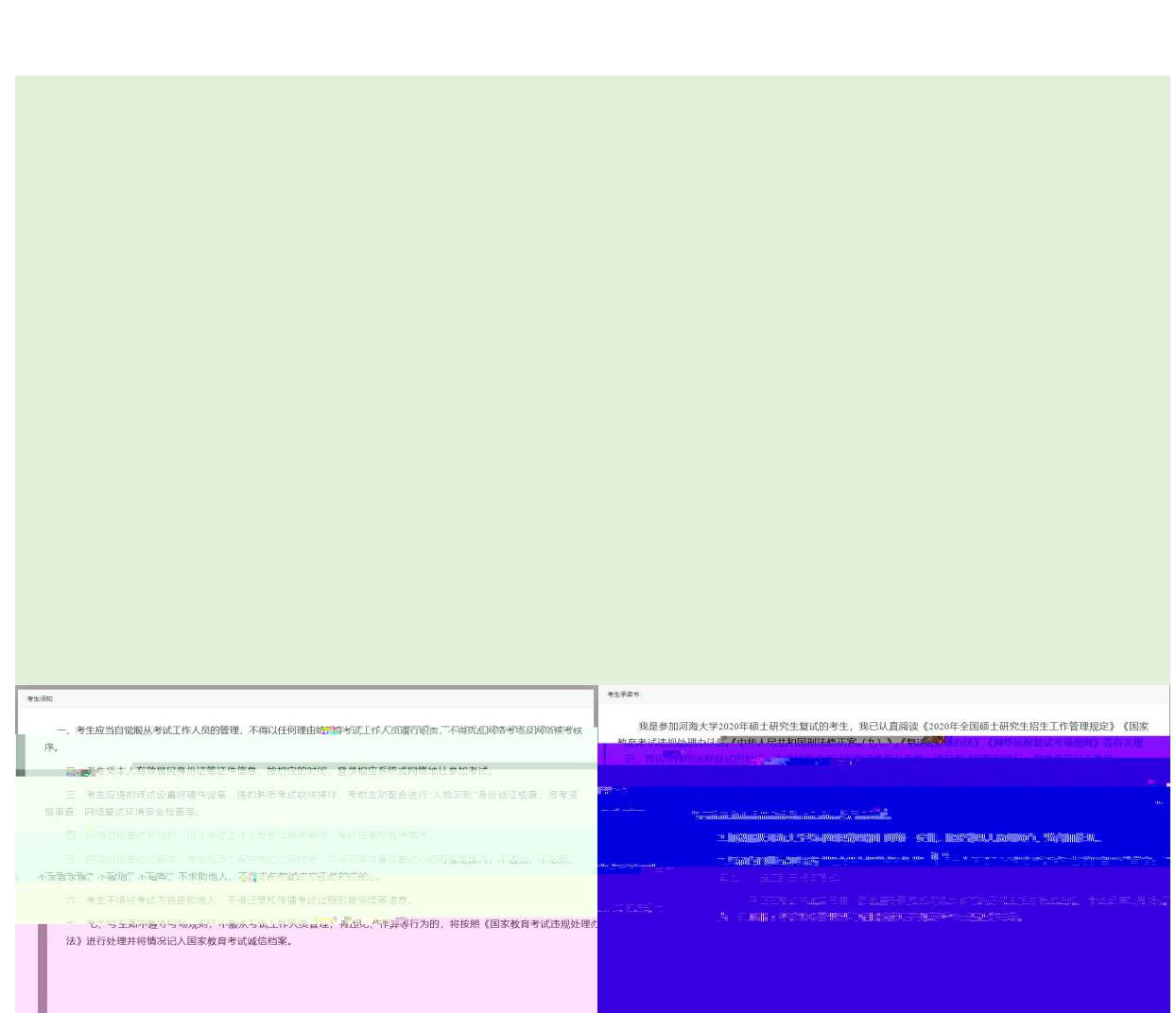

**University of American Property** 

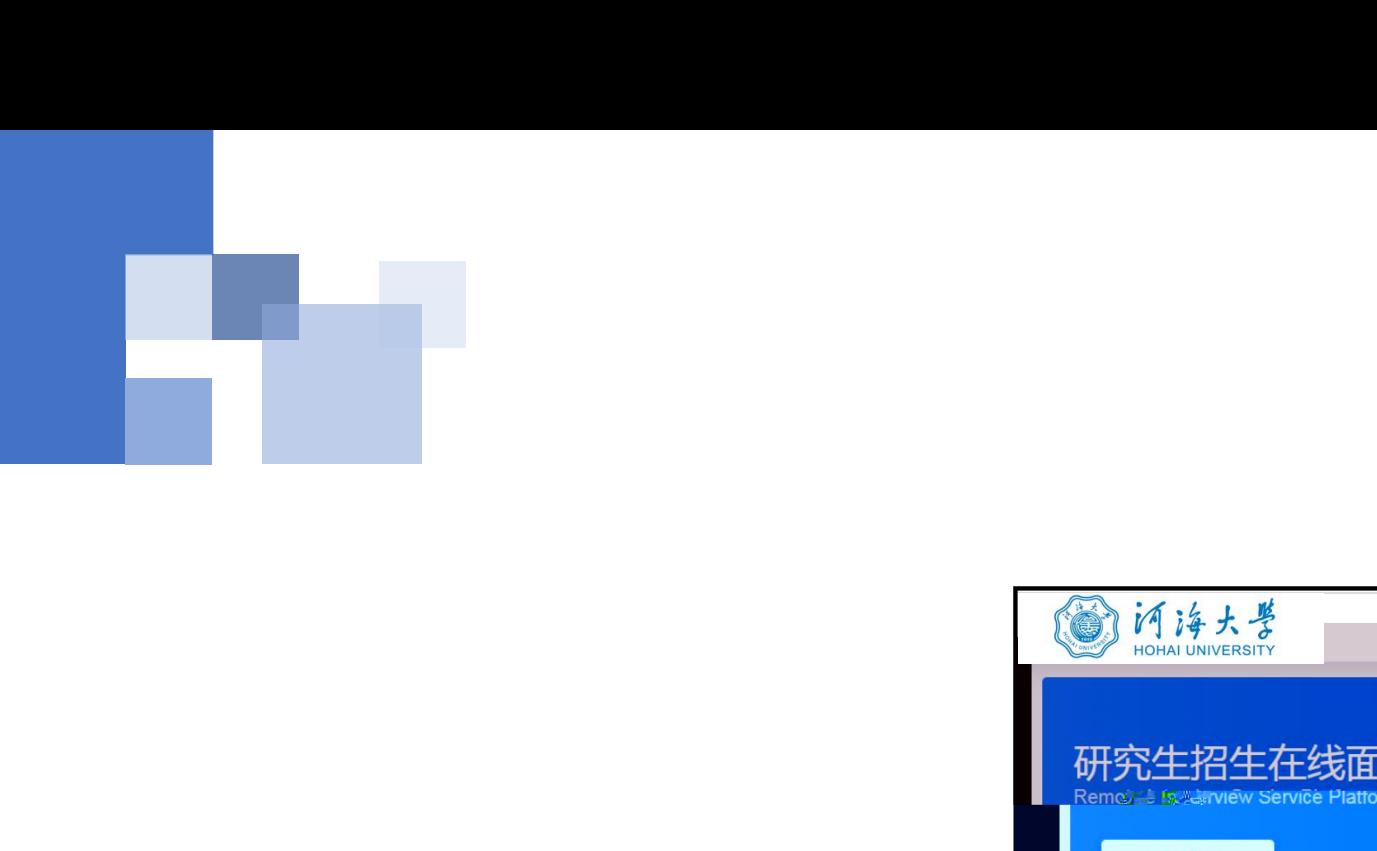

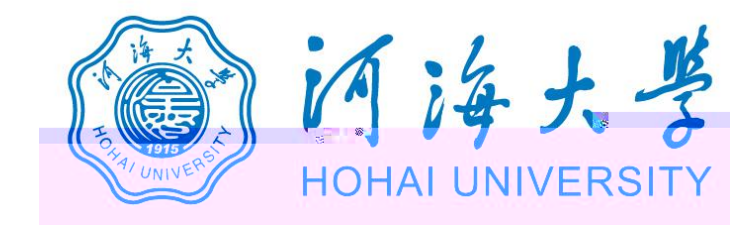

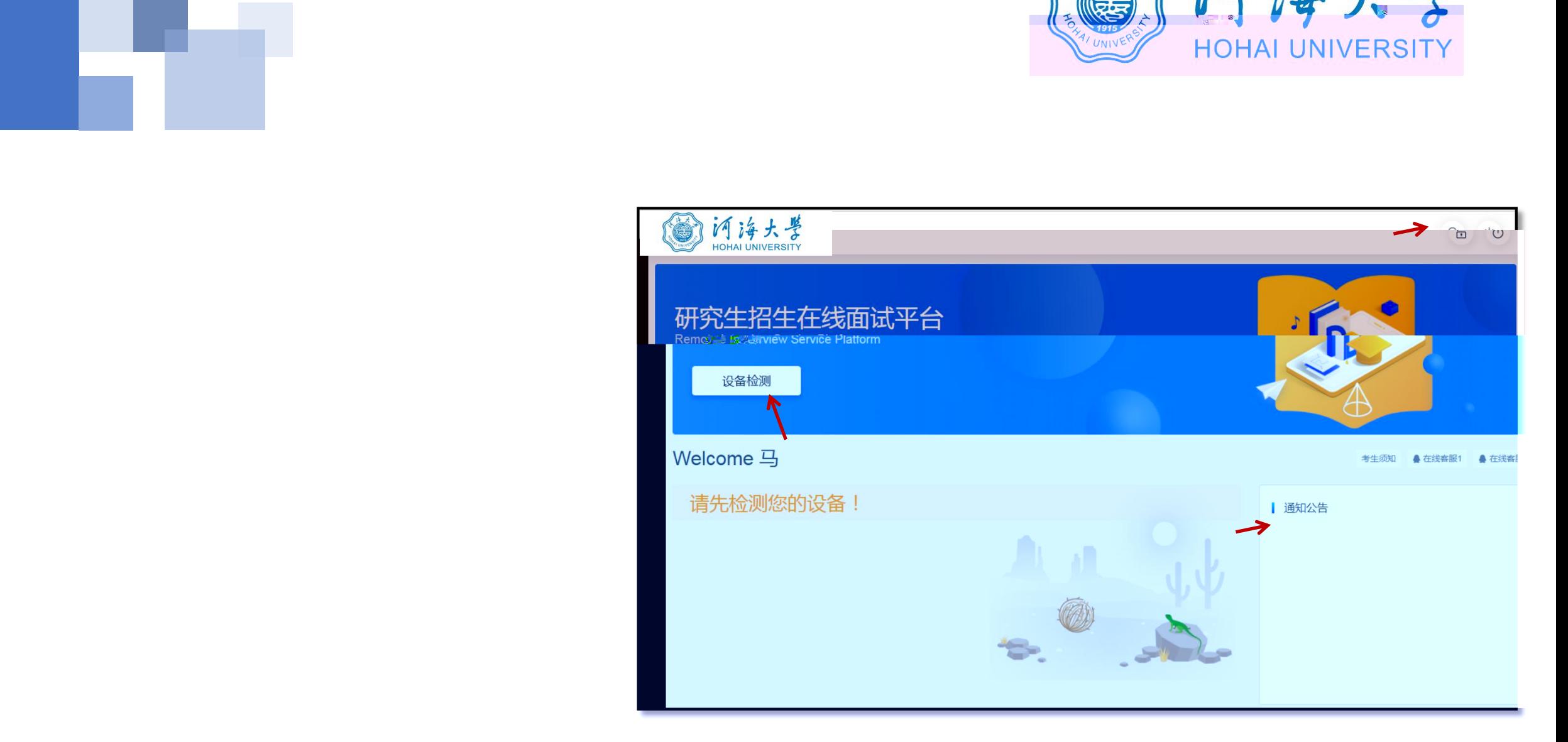

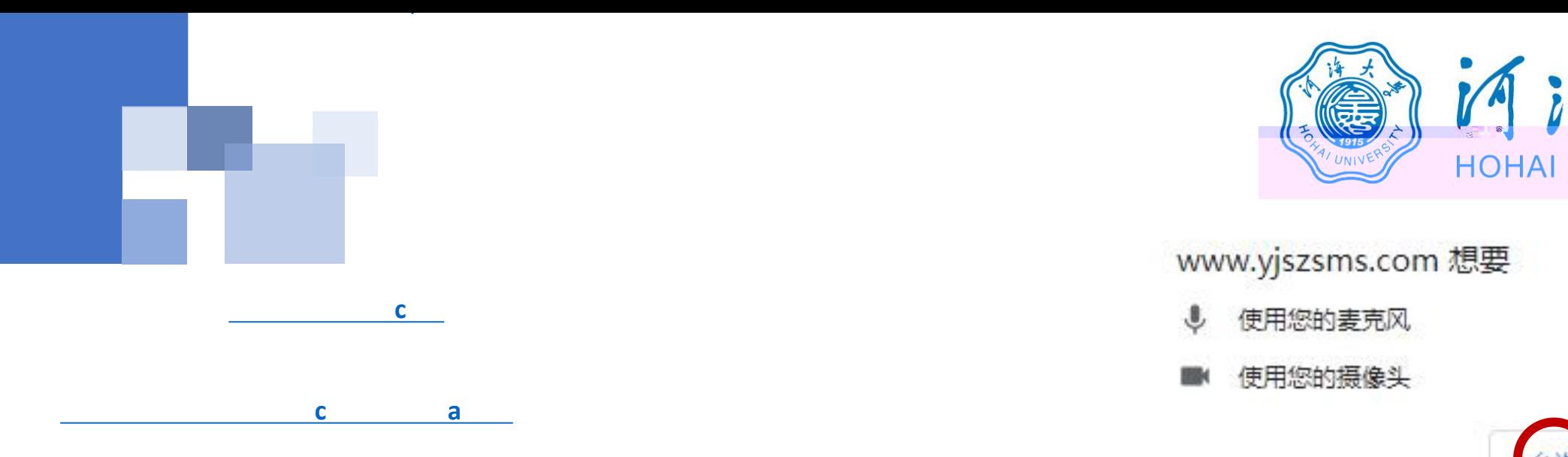

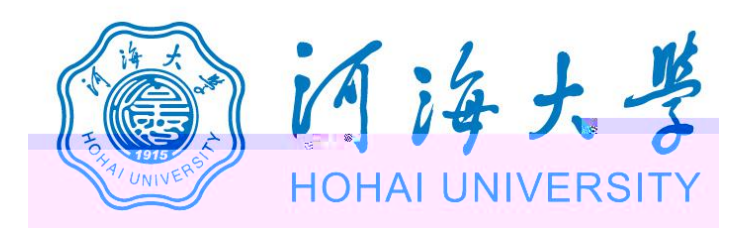

- 
- 

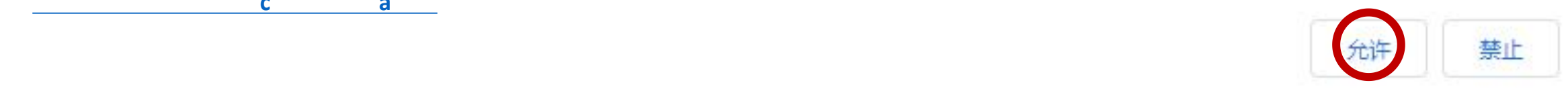

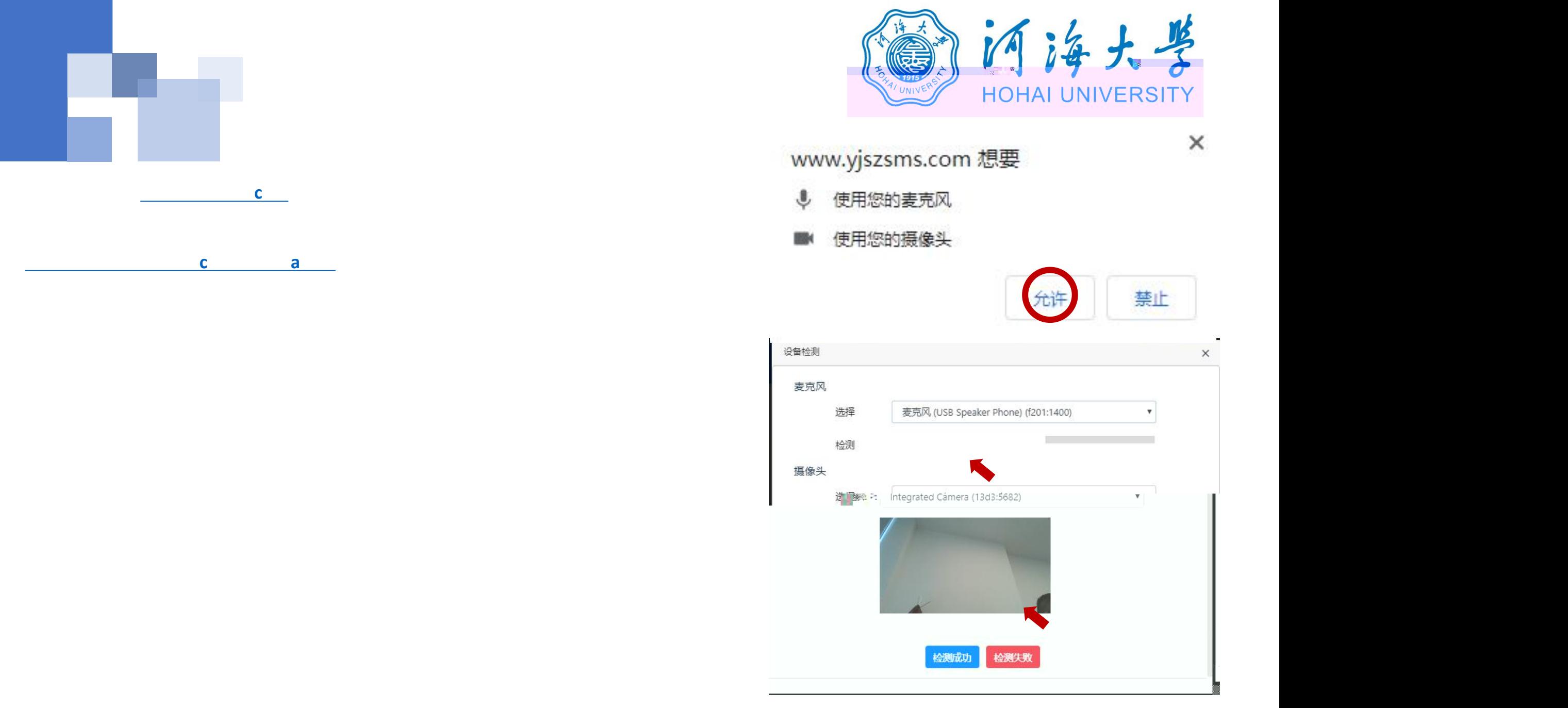

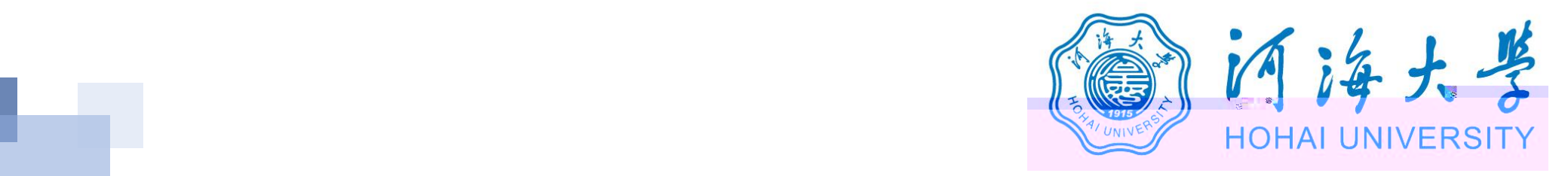

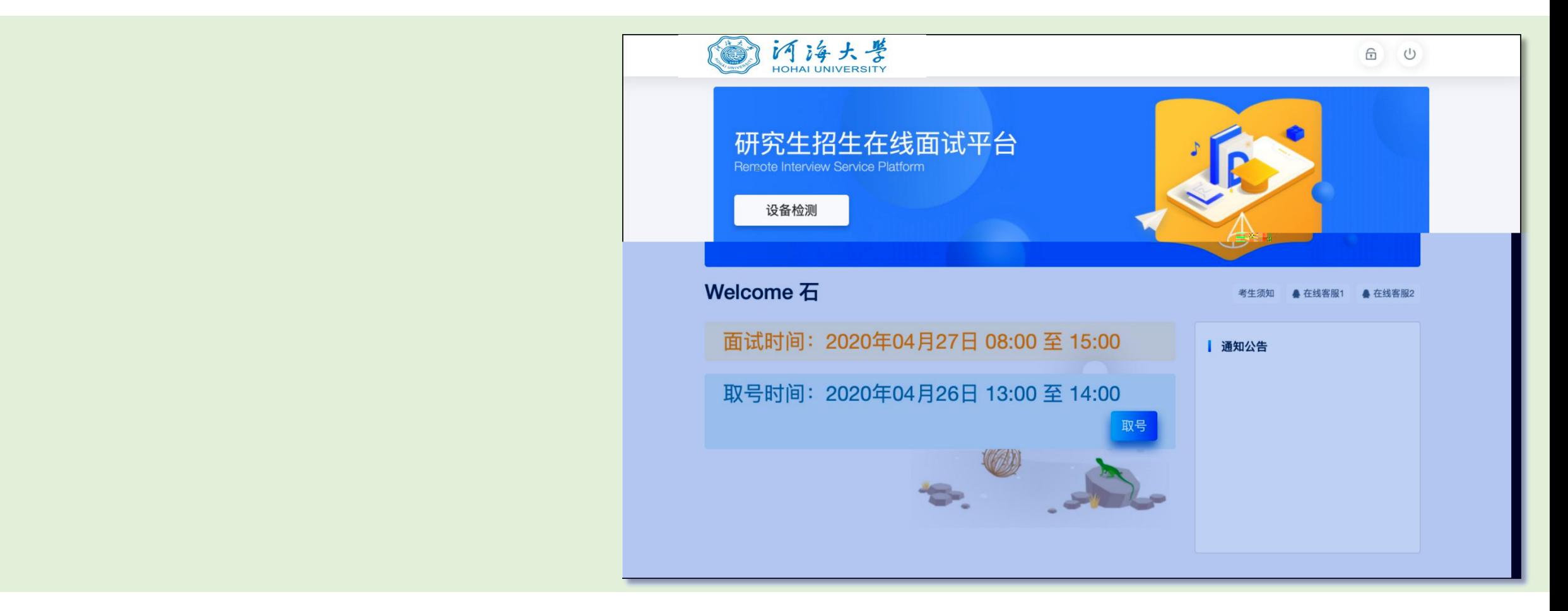

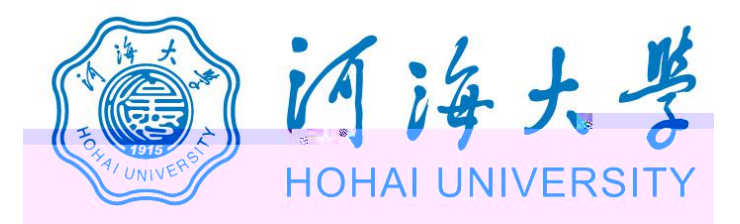

## 研究生招生在线面试平台

● 在线客服1 ● 在线客服2 ☆

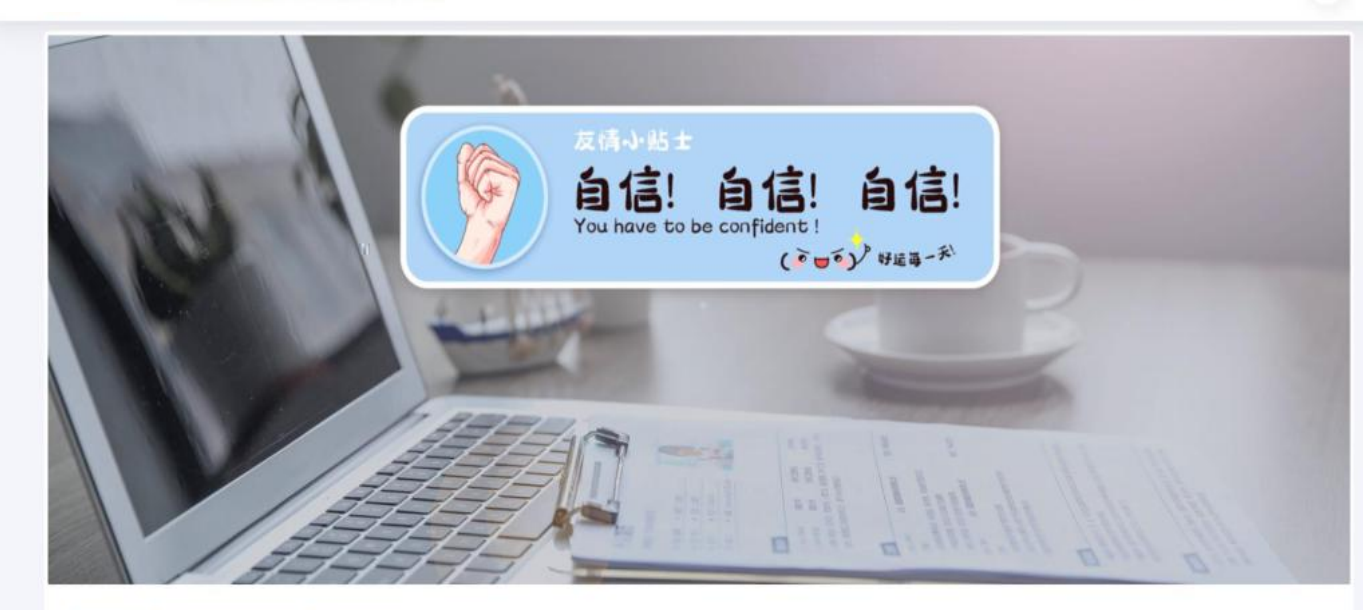

二、 当前面试序号: 无 我的序号: 1

◎ 等待中 ......每个考生预计面试时长20分钟

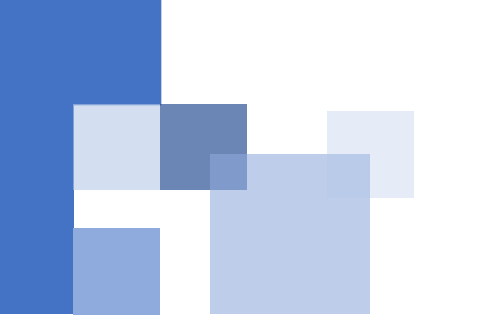

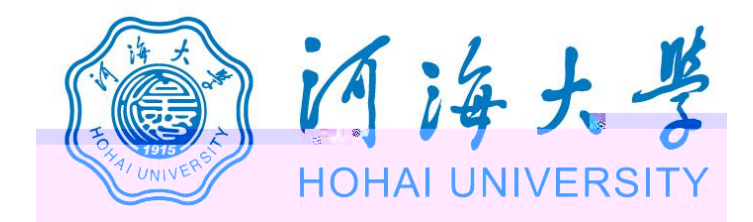

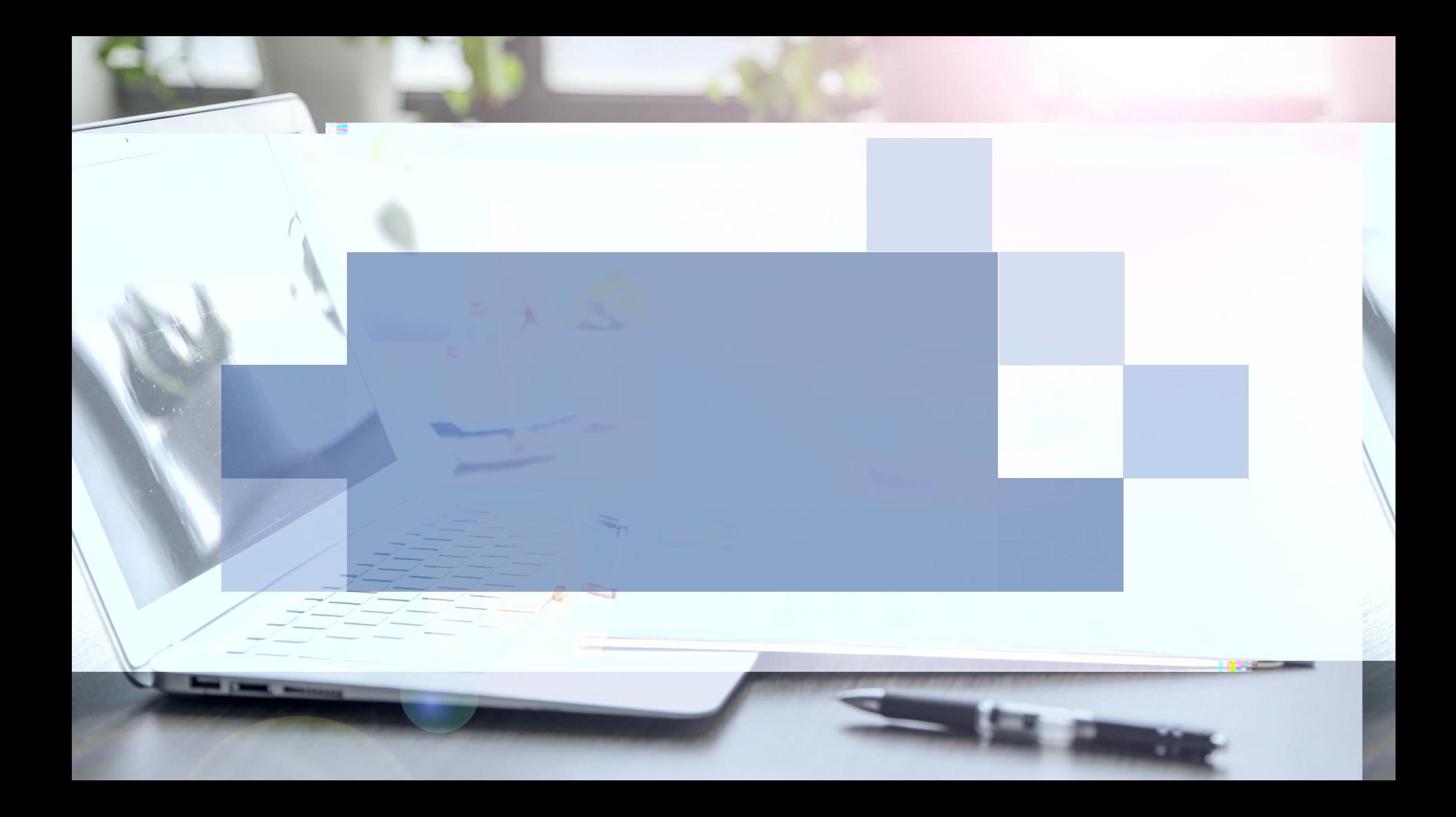